## **Support.exe**

Support.exe :

- 1. (**1**);
- 2. Support.exe (**2**);
- 3. (**3**);
- 4. 5. , (**4**); (**5**).

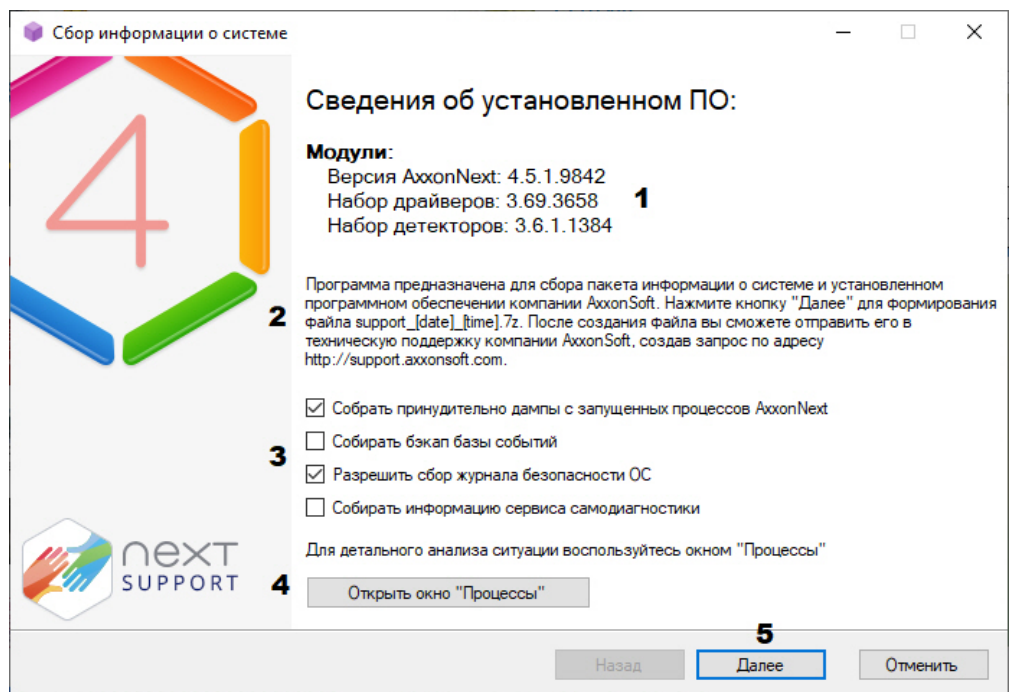